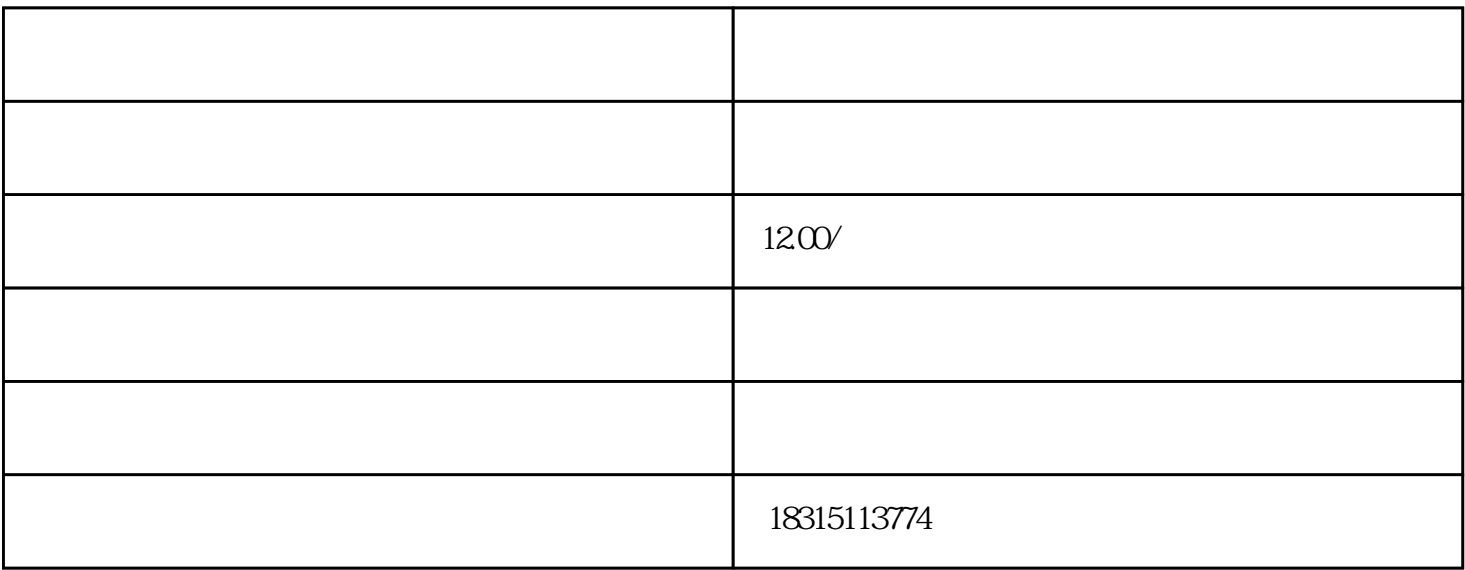

 $\begin{minipage}{0.9\linewidth} \begin{tabular}{lllllllllllllllllllllllllllllllllllllllllllll} \hline \multicolumn{2}{c}{\textbf{bukehuoque}} & \multicolumn{2}{c}{\textbf{a}} & \multicolumn{2}{c}{\textbf{b}} & \multicolumn{2}{c}{\textbf{bukehuoque}}\\ \multicolumn{2}{c}{\textbf{a}} & \multicolumn{2}{c}{\textbf{b}} & \multicolumn{2}{c}{\textbf{c}} & \multicolumn{2}{c}{\textbf{d}} & \multicolumn{2}{c}{\textbf{d}} & \multicolumn{2}{c}{\textbf{e}} & \multicolumn{2}{$ 

 $\frac{1}{2}$  and  $\frac{1}{2}$  and  $\frac{1}{2}$  a  $\mathcal{R}$  , and  $\mathcal{R}$